**FIGURE 1.1** A user creating an image on a paint system. (ZBrush interface. Courtesy of Ofer Alon.www.pixologic.com.)

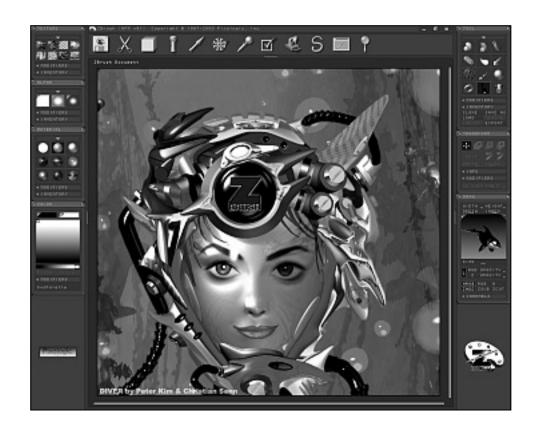

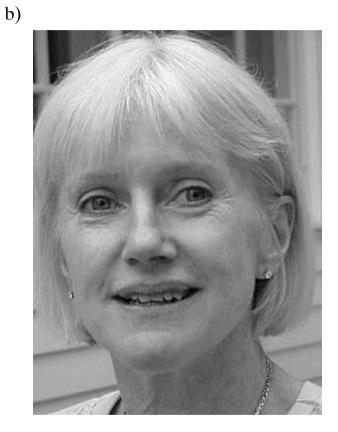

**FIGURE 1.2** Enhancing an image. (a) Original. (b) Enhanced.

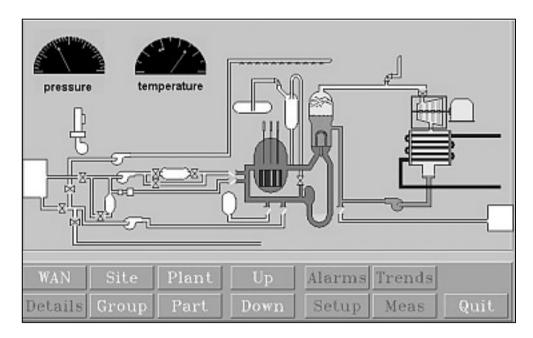

**FIGURE 1.3** Monitoring a manufacturing process. (Courtesy of Dataviews Corporation.)

**FIGURE 1.4** A woman wears a head-mounted display and data gloves to interact with a virtual world. (Courtesy of NASA.)

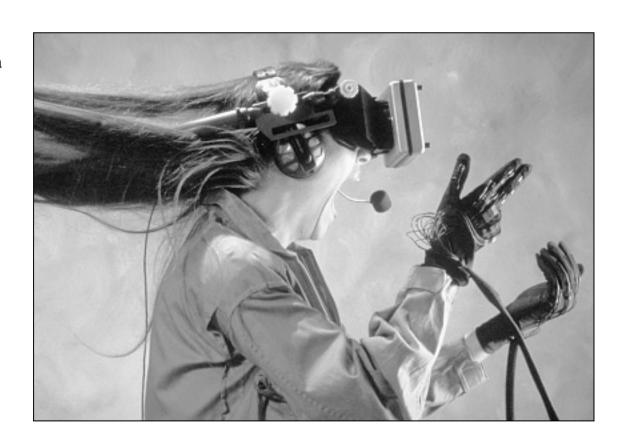

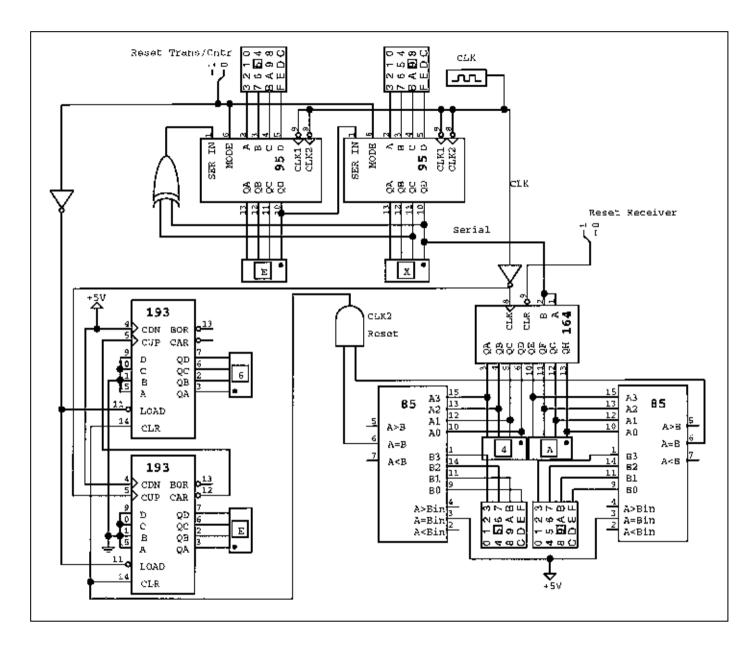

FIGURE 1.5 Digital logic design application. (Courtesy of Chris Vadnais and Capilano Computing Systems, Ltd.)

**FIGURE 1.6** Display of complex scientific data.

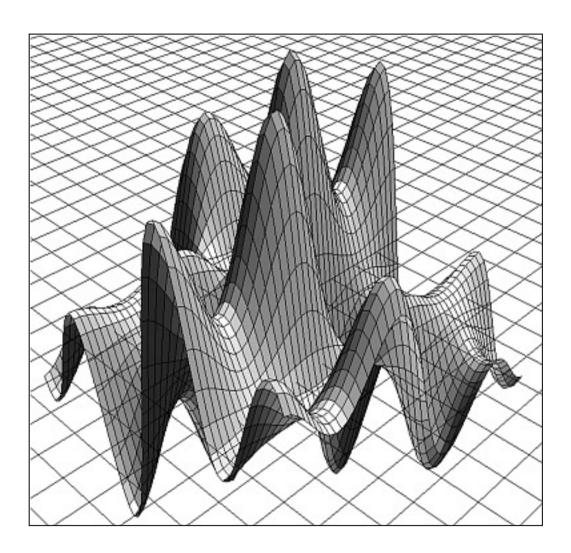

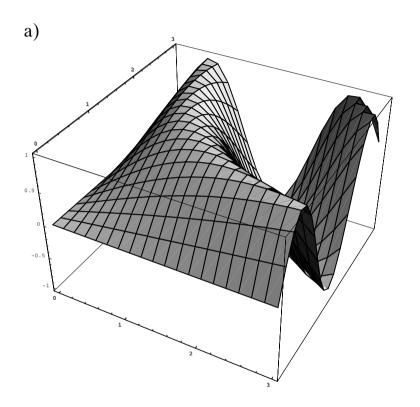

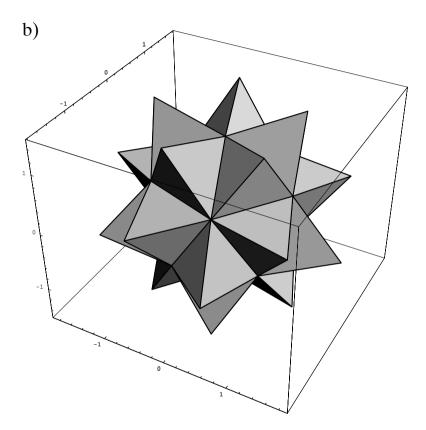

ParametricPlot3D[{t,u,Sin[t u]},{t,0,3},{u,0,3}]

**FIGURE 1.7** *Mathematica* displays of (a) a complex mathematical surface and (b) a mathematically defined solid object.

FIGURE 1.8 (a) A polyline drawing of a dinosaur. (Courtesy of Susan Verbeck.) (b) A plot of a mathematical function. (c) A wire-frame rendering of a three-dimensional object.

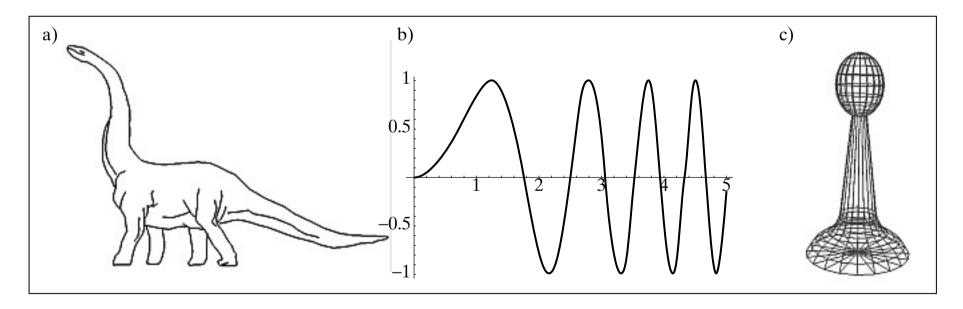

**FIGURE 1.9** A curved line made up of straight-line segments.

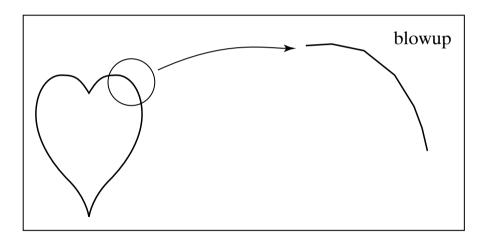

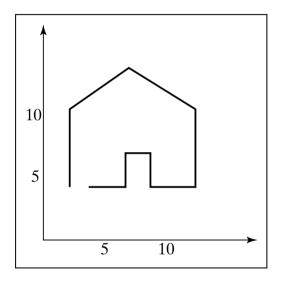

**FIGURE 1.10** A sample polyline.

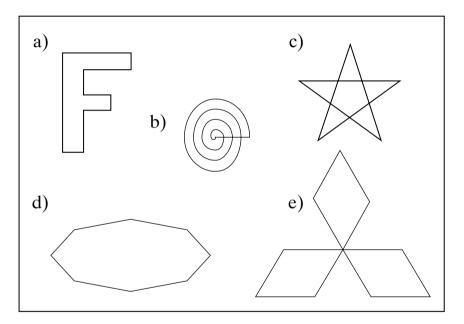

**FIGURE 1.11** Examples of polygons.

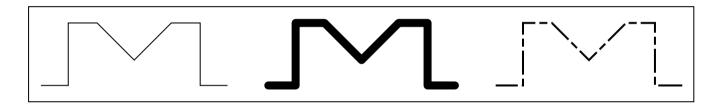

**FIGURE 1.12** Polylines with different attributes.

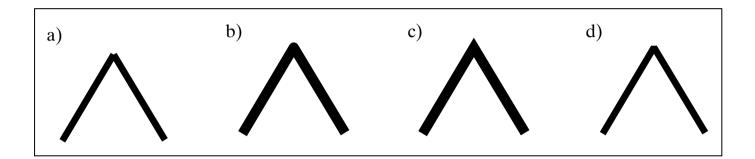

The attributes of a polyline are sometimes set by calling routines such as setDash(dash7) or setLineThickness(thickness).

**FIGURE 1.13** Some ways of joining two thick lines in a polyline.

**FIGURE 1.14** Some text drawn graphically.

## Big Text

Little Text

**Shadow Text** 

tx9Tbstroteid

Rotated Text Outlined text

**S**MALLCAPS

Helvetica bold

Helvetica italic

Times **Times bold** 

Times italic

Courier bold
Courier italic

**FIGURE 1.15** Some examples of fonts.

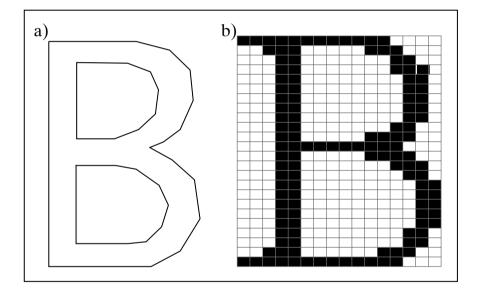

**FIGURE 1.16** A character shape defined by (a) a polyline and (b) a pattern of dots.

**FIGURE 1.17** Examples of filled polygons.

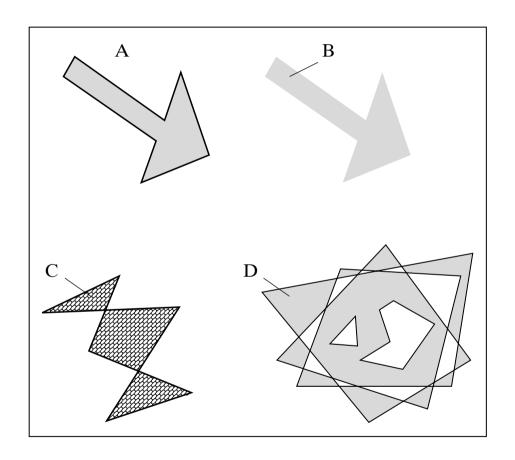

**FIGURE 1.18** Filling polygonal faces of three-dimensional objects to suggest proper shading.

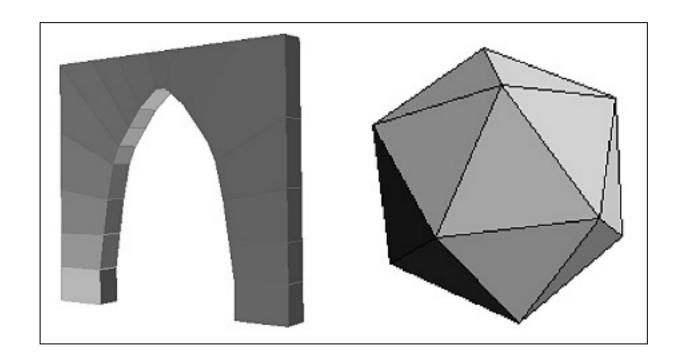

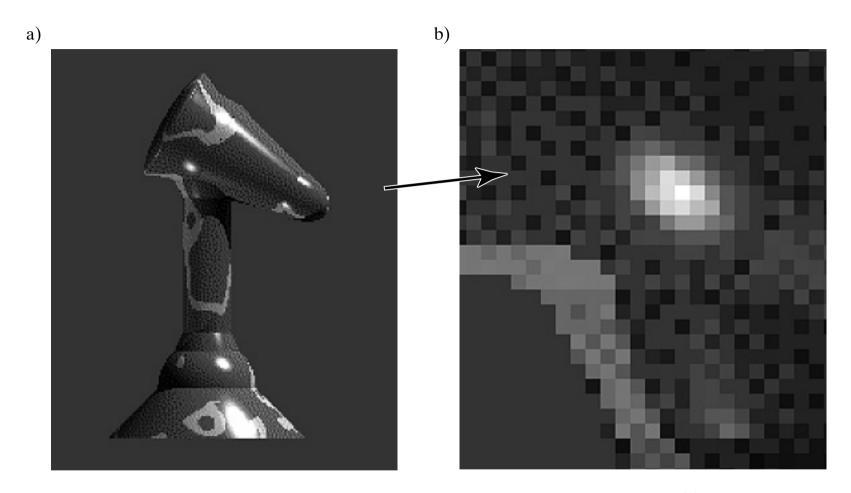

**FIGURE 1.19** (a) A raster image of a chess piece. (b) A blowup of the image. (Ray tracing courtesy of Andrew Slater.)

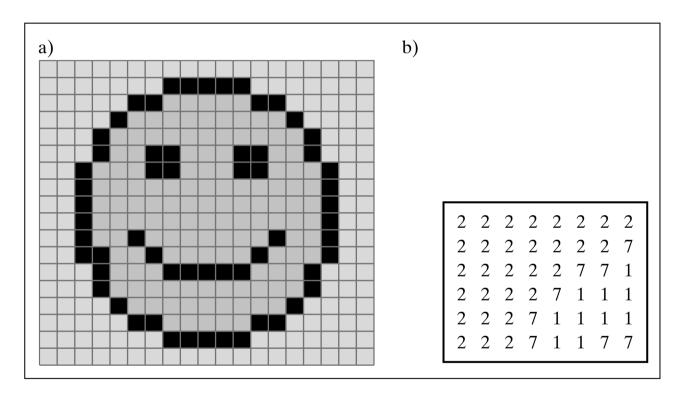

**FIGURE 1.20** A simple figure represented as a bit map.

**FIGURE 1.21** (a) A collection of lines and text. (b) Blowup of part (a), having "jaggies."

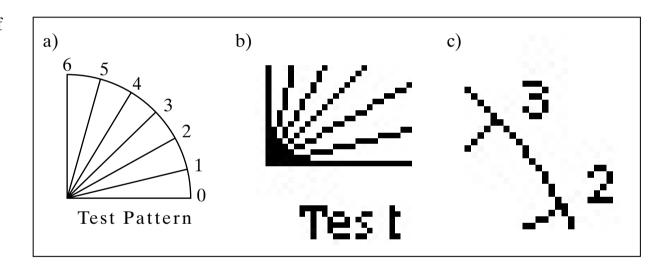

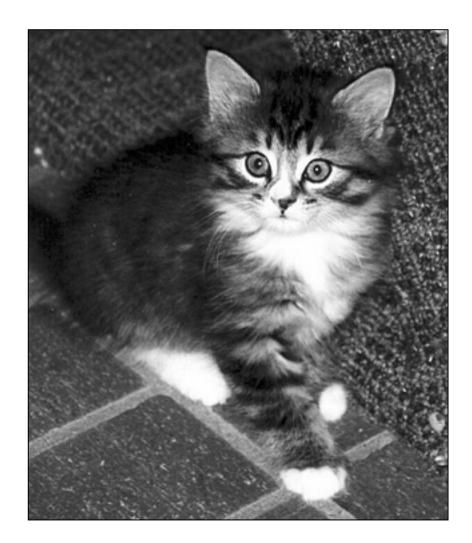

**FIGURE 1.22** A scanned image.

**FIGURE 1.23** Three successive blowups of the kitten image of Figure 1.22. (a) Three-times enlargement.

- (b) Six-times enlargement.
- (c) Twelve-times enlargement.

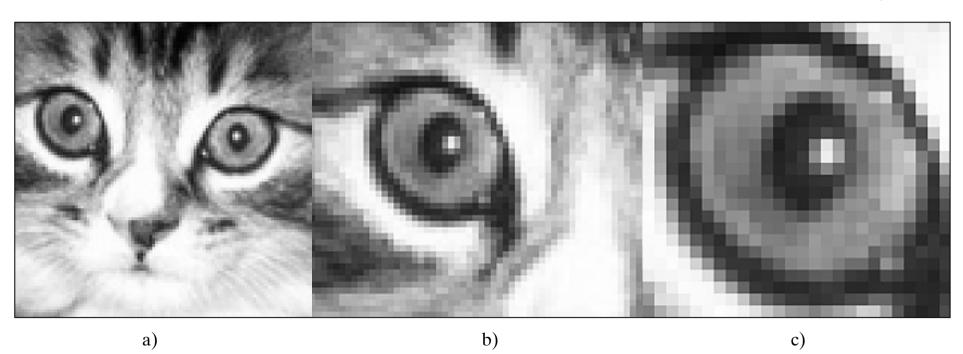

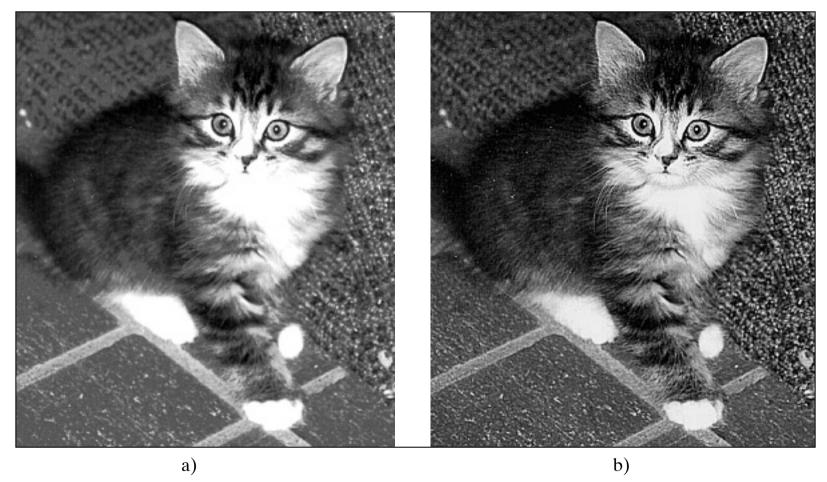

**FIGURE 1.24** Examples of image enhancement.

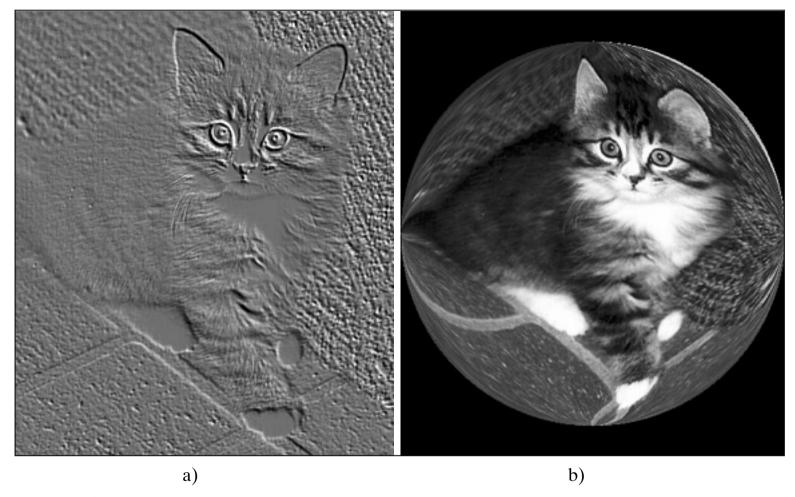

**FIGURE 1.25** Examples of altering an image for visual effect.

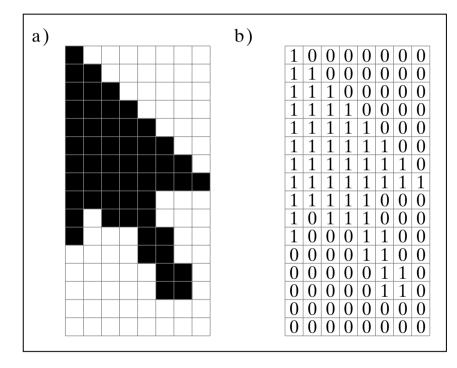

**FIGURE 1.26** (a) A bilevel image of a cursor. (b) A bit map of the image.

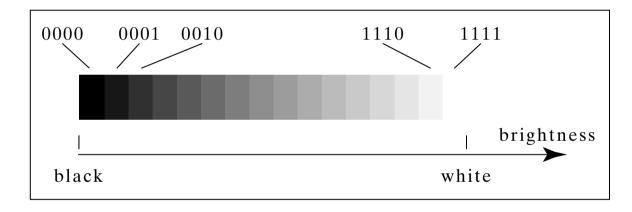

**FIGURE 1.27** Sixteen levels of gray.

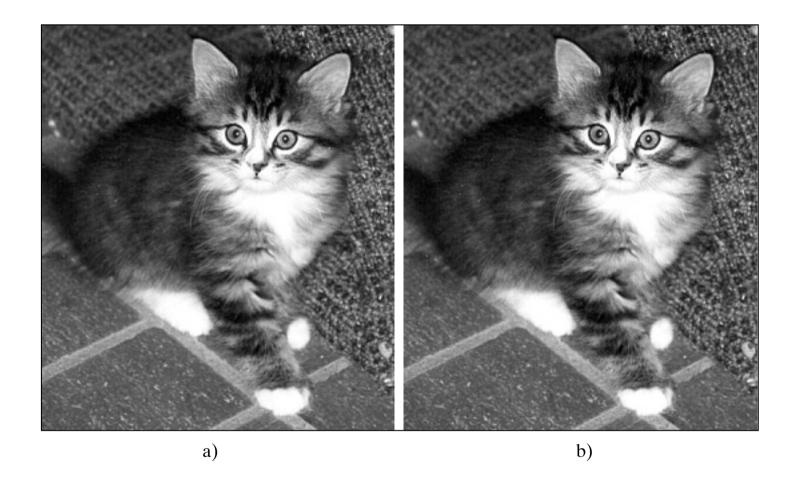

**FIGURE 1.28** The image of Figure 1.22 reduced to (left) six bits per pixel and (right) five bits per pixel.

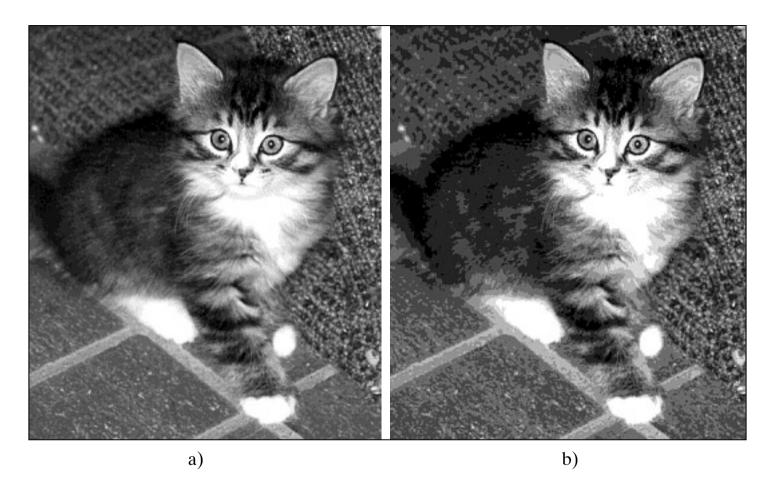

**FIGURE 1.29** The image of Figure 1.22 reduced to (left) four bits per pixel and (right) three bits per pixel.

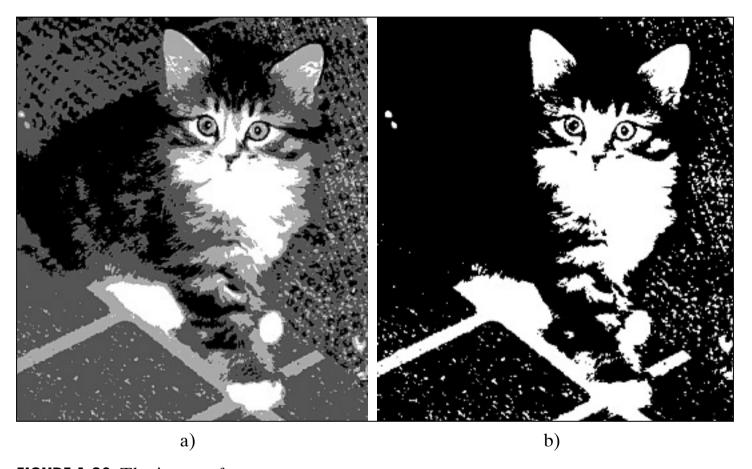

**FIGURE 1.30** The image of Figure 1.22 reduced to (left) two bits per pixel and (right) one bit per pixel.

| color value | displayed |
|-------------|-----------|
| 0,0,0       | black     |
| 0,0,1       | blue      |
| 0,1,0       | green     |
| 0,1,1       | cyan      |
| 1,0,0       | red       |
| 1,0,1       | magenta   |
| 1,1,0       | yellow    |
| 1,1,1       | white     |

**FIGURE 1.31** A common correspondence between color value and perceived color.

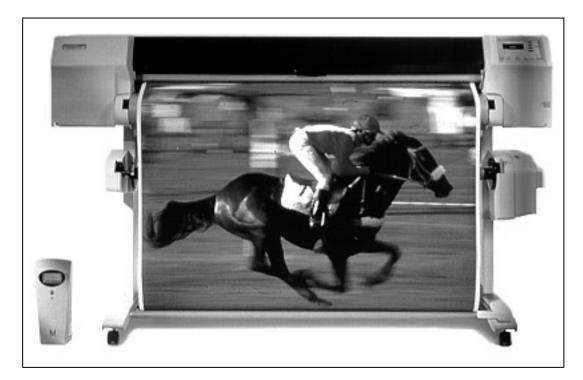

**FIGURE 1.32** Example of a drum plotter. (Courtesy of Hewlett Packard Company. Reprinted with permission.)

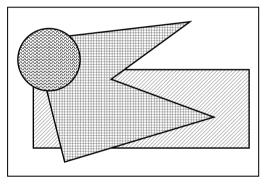

**FIGURE 1.33** Cross-hatching to simulate filling a region.

**FIGURE 1.34** (a) Video monitors on PC. (b) Flat-panel display.

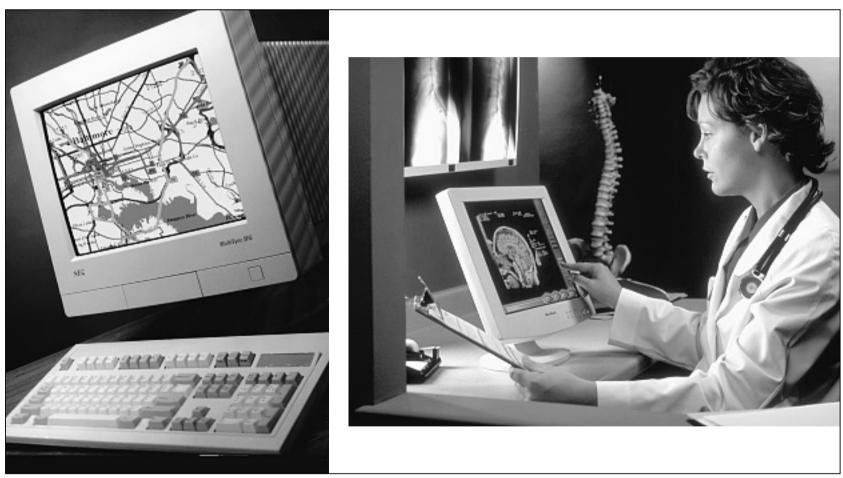

a) b)

**FIGURE 1.35** The built-in coordinate system for the surface of a raster display.

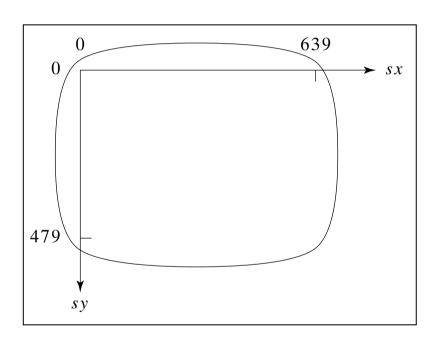

**FIGURE 1.36** Block diagram of a computer with raster display.

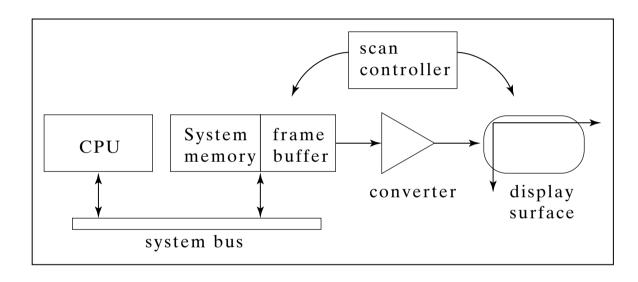

The Scanning Process

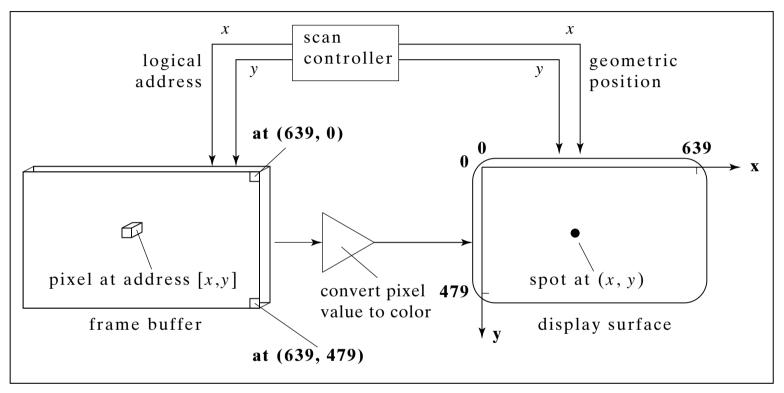

**FIGURE 1.37** Scanning out an image from the frame buffer to the display surface.

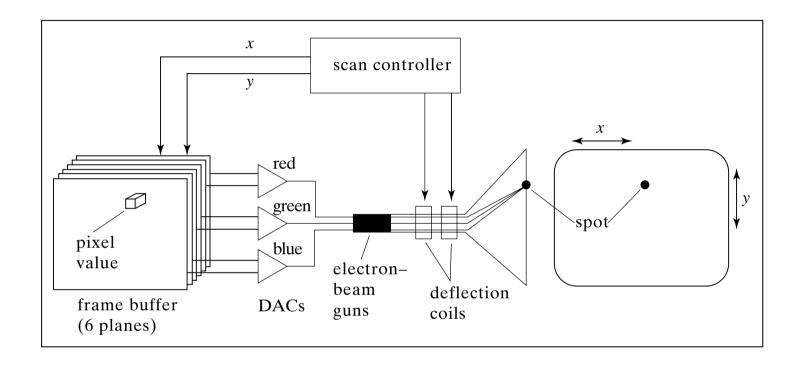

**FIGURE 1.38** Operation of a color video monitor display system.

**FIGURE 1.39** Input—output characteristic of a two-bit DAC.

| Input | Voltage/brightness |
|-------|--------------------|
| 00    | 0 * Max            |
| 01    | 0.333 * Max        |
| 10    | 0.666 * Max        |
| 11    | 1 * Max            |

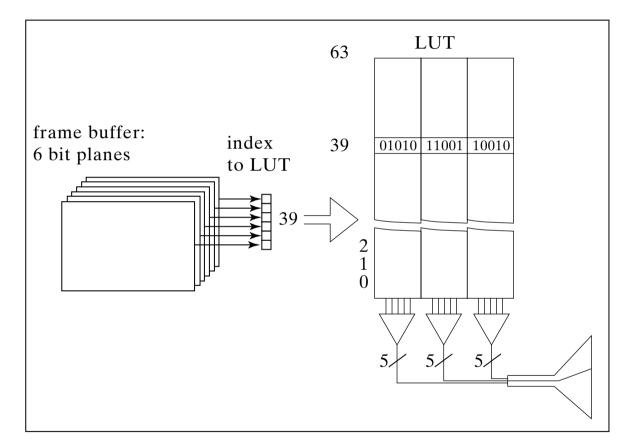

**FIGURE 1.40** A color display system that incorporates an LUT.

**FIGURE 1.41** Comparison of two raster display systems.

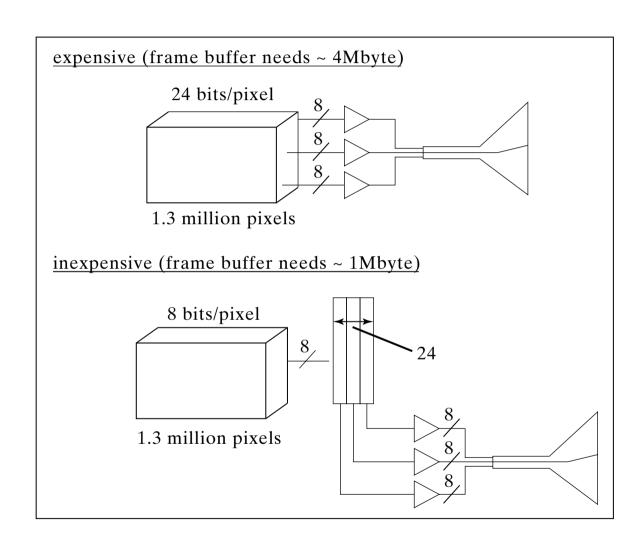

**FIGURE 1.42** Flat-panel displays.

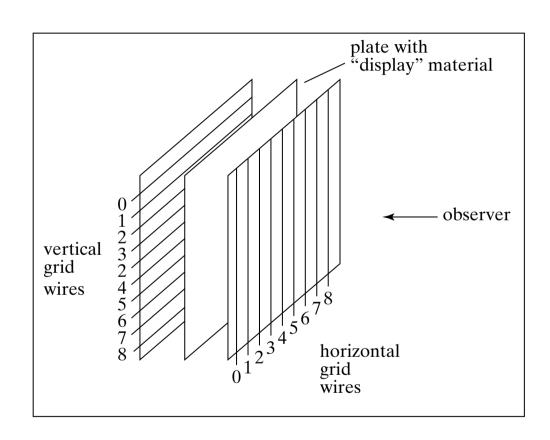

displayed. Sident campus at we needn programs to t to exclude to exclude the course to eat of the exclude and a degree la implificati ates. This flexib

**FIGURE 1.43** Blowups of dot matrix and laser printer images.

## a) PostScript script

## b) Resulting picture

200 300 moveto
200 300 200 60 0 arc
closepath
.7 setgray fill
showpage

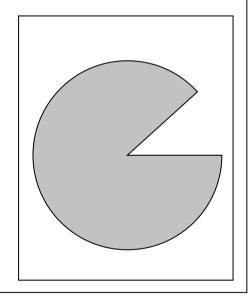

**FIGURE 1.44** A PostScript script and the resulting image.

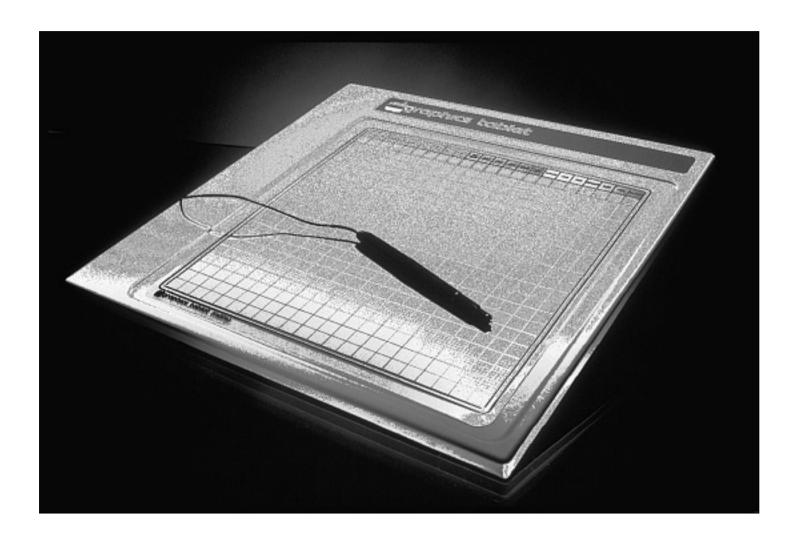

FIGURE 1.45 A graphics tablet.

**FIGURE 1.46** Joystick and trackball.

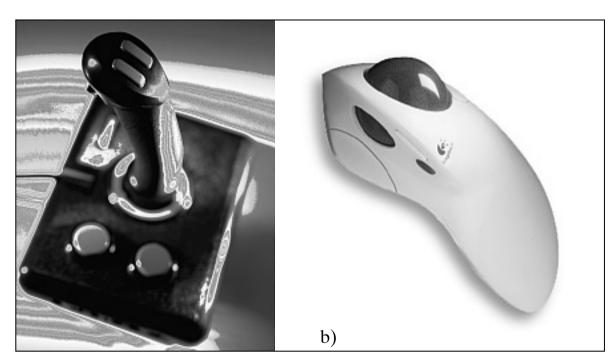

a)

**FIGURE 1.47** A bank of knobs. (Courtesy of Tektronix, Inc.)

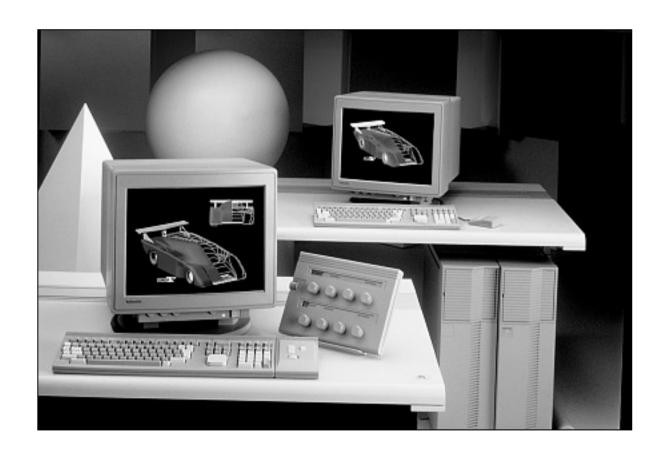

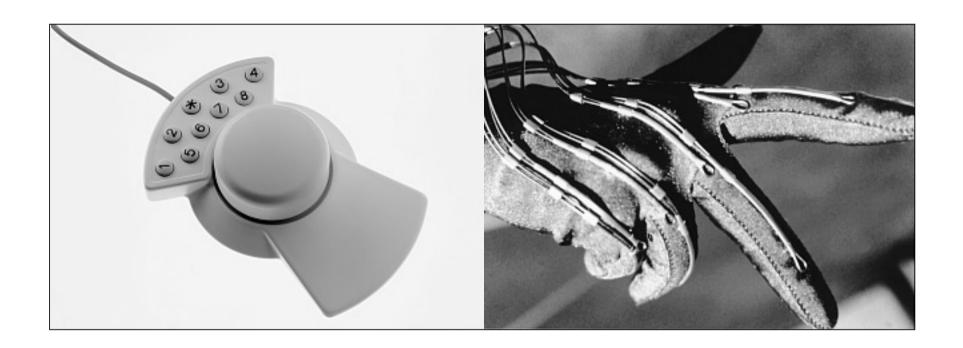

**FIGURE 1.48** The space ball (Courtesy of Logicad 3D, a Logitech Company) and data glove (Courtesy of NASA Headquarters).

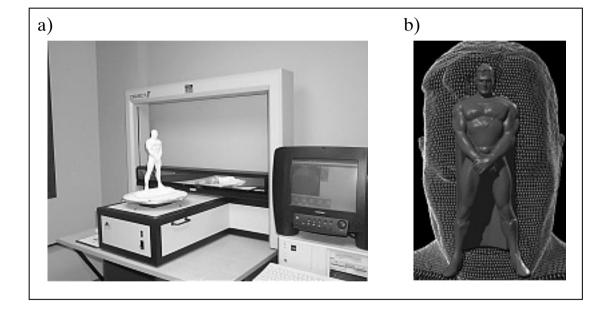

**FIGURE 1.49** Digitizing a three-dimensional shape (Courtesy of Digiboties, Inc.)

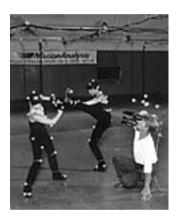

**FIGURE 1.50** Capturing a dancer's motion (Courtesy of Motion Analysis, Inc.).